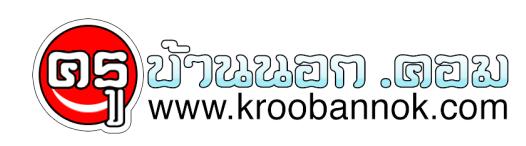

## **ปัญหาของผม**

นำเสนอเมื่อ : 3 พ.ย. 2551

การใช้ CMS (ตอนอบรมไม่มีปัญหา)

สวัสดีครับ คุณครู อดิศร ก้อนคำ

 ผมติดผลงานของครูมาตลอด ทุกครั้งที่มีการอบรม ครั้งแรก ที่ประจวบ ครั้งต่อมา ที่อยุธยา 2 ครั้ง ผมจะพยายามไปหาความรู้จากครูมาตลอด ผมเคย อบรม Php กับ ครูทรงฤทธิ์ Flash 8 กับครูโจ้ และ Cms รุ่นแรก ที่อยูธยา สมยนุน ยงงง ไม่ work เพราะไม่เขาใจ ทำแบบ 'งู ๆๆ ปลา ๆๆๆ ตอนนี้ พอเขาใจ บ้างู ก็ตอนไปเรียนที่ cms ที่ 101 แต่มีปัญหา เพราะ ลงกับเครื่อง pc ได้ แต่เวลาลงจริง ๆ กับ Server ที่ใช้ในโรงเรียน ระบบปฏิบัติการ Red hat enterprise linux 5 ลงแล้ว มองเห็นสวยงามตามรูปแบบที่ได้มาทั้งหมด ครับ แต่ login เขา Admin รหัส 123 ที่กำหนดไว ไม่ได้ คลิกเขาไปดูแก้ไขอย่างไร ทั้ง chang mod 7777 ทั้งหมดทุก folder ก็ใช้ไม่ได้ นี่แหละคือปัญหา ของผม

LOGIN ทุก user ครับ

จึงอยากถามว่า มีวิธีการแก้ไขอย่างไรครับ จึงจะเข้า login ได้

ประสิทธิ์ ตะวันหะ

โรงเรียนกระสังพิทยาคม

[www.krukrasang.com](http://www.krukrasang.com)